# **La fatturazione elettronica obbligatoria spiegata semplice!**

**La guida pratica per capire come funziona la fatturazione elettronica obbligatoria, affrontarla senza paura e districarsi tra fatture elettroniche: B2B (tra privati) e verso la pubblica amministrazione**

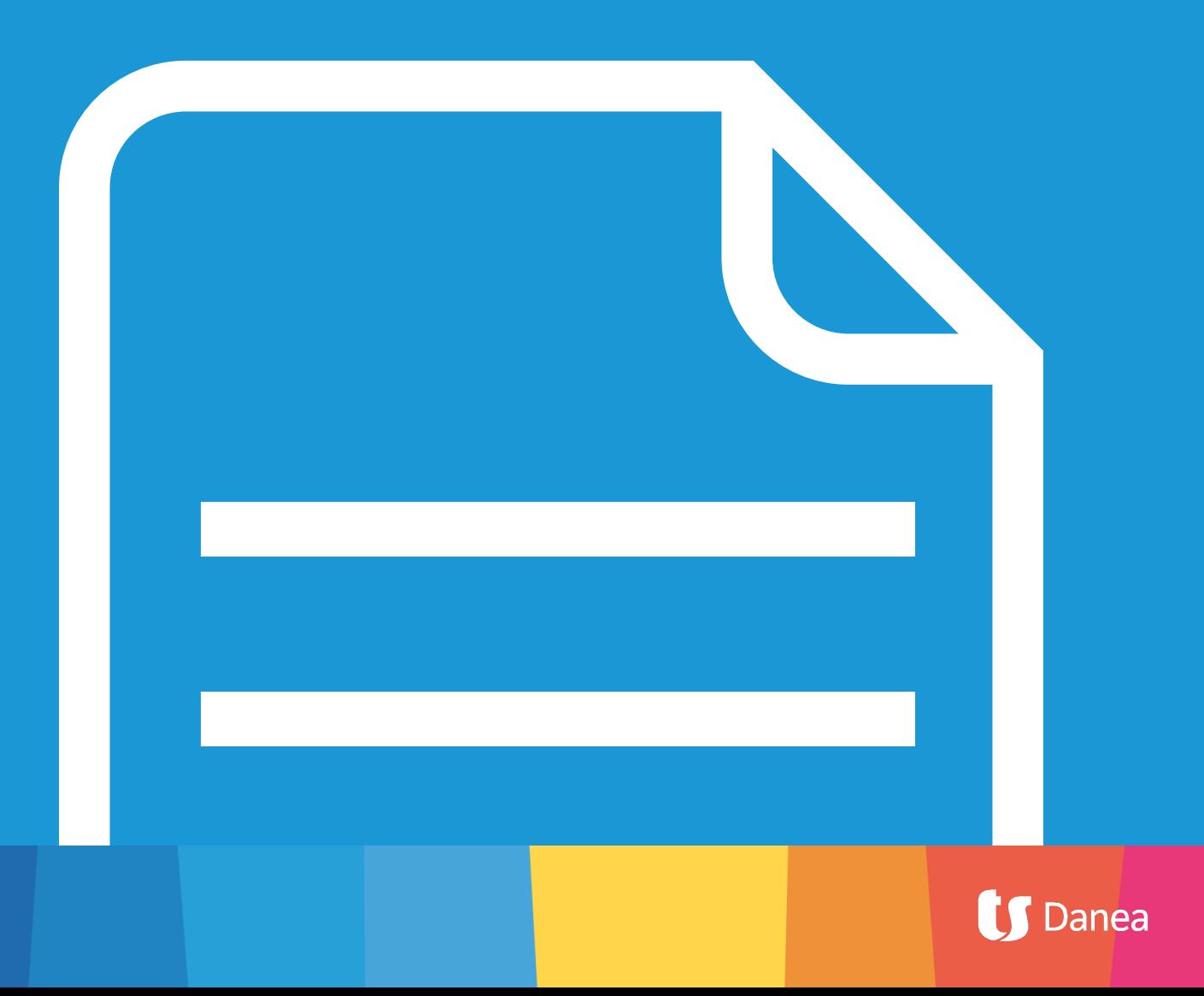

## **Sommario:**

- 1. Introduzione: Cos'è la fatturazione elettronica ... pag 3
- 2. Fatturazione elettronica obbligatoria per tutti: normativa e scadenze ... pag 5
- 3. Come funziona la fattura elettronica ... pag 7
	- Come si compila una fattura elettronica
	- Firmare digitalmente la fattura elettronica
	- Ricezione e registrazione della fattura elettronica
	- Conservazione sostitutiva delle fatture elettronica
- 4. 7 Motivi per cui è meglio affidarsi a un software gestionale per affrontare la fatturazione elettronica obbligatoria ... pag 11
- 5. Ricapitolando: scadenze e soluzioni ... pag 14

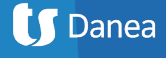

## **Introduzione: Cos'è la fatturazione elettronica**

La fatturazione elettronica è un sistema digitale di emissione, trasmissione e conservazione delle fatture che permette di abbandonare per sempre il supporto cartaceo e tutti i relativi costi di stampa spedizione e conservazione.

La fatturazione elettronica cambia radicalmente il modo in cui si compilano, inviano, ricevono e conservano le fatture.

**Il formato, denominato FatturaPA,** è il tracciato con cui le fatture elettroniche devono essere prodotte. Si tratta di un flusso di dati strutturati in formato digitale con gli stessi contenuti informativi di una fattura cartacea, scritto in **linguaggio XML**.

**Per molti anni la fattura veniva compilata in vari modi:** carta e penna, macchine da scrivere, tramite editor testuali o fogli di calcolo (word, excel, ecc…), usando software di fatturazione e gestionali più o meno avanzati. Una volta compilata dal fornitore, la fattura veniva spedita al cliente via posta, e-mail, piccione viaggiatore, ecc… Il destinatario (il cliente) aveva l'obbligo di conservare in formato cartaceo il documento ricevuto per almeno 10 anni (pertanto le fatture scaricate tramite email andavano stampate).

**Oggi la fatturazione elettronica definisce un percorso standardizzato** grazie al Sistema di Interscambio (SdI) dell'Agenzia delle Entrate.

- La fattura elettronica viene **compilata tramite un software** di fatturazione elettronica.
- Viene **firmata digitalmente** (tramite firma elettronica qualificata) dal soggetto che emette la fattura o dal suo intermediario in modo da garantire origine e contenuto.
- L'emissario delle fattura dovrà poi **inviarla al destinatario tramite il Sistema di Interscambio** che, per legge, è il **punto di passaggio obbligato per tutte le fatture** emesse verso la Pubblica Amministrazione e verso i privati (tra poco

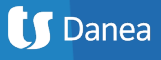

capiremo con quali "sottili" differenze).

• Dopo i controlli tecnici automatici, **il Sistema di Interscambio provvede a recapitare** il documento alla Pubblica Amministrazione o al soggetto privato a cui è indirizzato.

**Il Sistema di Interscambio funge quindi da snodo** tra gli interessati ed ha il compito di verificare che il formato del documento ricevuto sia corretto e che i dati inseriti siano completi.

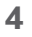

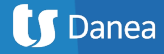

## **Fatturazione elettronica obbligatoria per tutti: normativa e scadenze**

La fattura elettronica è entrata in vigore inizialmente in Italia dal 2015 come documento obbligatorio per tutti i rapporti con la Pubblica Amministrazione.

Dal 2017 il Sistema di Interscambio è stato messo a disposizione anche degli operatori economici privati per poter trasmettere e/o ricevere fatture elettroniche in modo facoltativo.

**La Legge di Bilancio 2018 ha introdotto l'obbligo diffuso** della fatturazione elettronica sia nelle **relazioni commerciali tra soggetti passivi Iva privati** (aziende e professionisti con P.Iva) che verso i **consumatori** finali.

**Dal 1° gennaio 2019** per le cessioni di beni e le prestazioni di servizi effettuate tra soggetti residenti, stabiliti o identificati nel territorio dello Stato, e per le relative variazioni, sono **emesse esclusivamente fatture elettroniche** utilizzando il Sistema di Interscambio e secondo il formato XML già in uso per la FatturaPA.

*I soggetti passivi IVA, altresì, trasmettono telematicamente all'Agenzia delle Entrate i dati relativi alle operazioni di cessione di beni e di prestazione di servizi effettuate e ricevute verso e da soggetti non stabiliti nel territorio dello Stato, salvo quelle per le quali è stata emessa una bolletta doganale e quelle per le quali siano state emesse o ricevute fatture elettroniche secondo le modalità del Sistema di Interscambio.*

*La trasmissione telematica è effettuata entro l'ultimo giorno del mese successivo a quello della data del documento emesso ovvero a quello della data di ricezione del documento comprovante l'operazione.*

*Sono, comunque, già esonerati dalle precedenti disposizioni i soggetti passivi che rientrano nel c.d. "regime di vantaggio" e quelli che applicano il regime forfettario.*

L'obbligo di fatturazione elettronica è **anticipato a partire dal 1° luglio 2018** per le fatture emesse per:

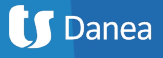

- cessioni di benzina o di gasolio destinati ad essere utilizzati come carburanti per motori a soggetti passivi Iva;
- prestazioni di servizi rese da subappaltatori e subcontraenti nell'ambito di appalti pubblici.

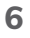

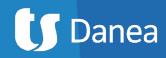

## **Come funziona nel dettaglio la fatturazione elettronica**

Per non farti impazzire fornendoti tutti i dettagli tecnici, che non farebbero altro che confonderti, cerchiamo di chiarire velocemente le cose fondamentali che non puoi non sapere riguardo a:

- 1. Compilazione della fattura elettronica
- 2. Firma elettronica qualificata e invio tramite il Sistema d'Interscambio
- 3. Ricezione e registrazione della fattura
- 4. Conservazione della fattura elettronica

### **Come si compila una fattura elettronica**

I processi di fatturazione elettronica tra privati mediante il Sistema di Interscambio e verso la pubblica amministrazione sono quasi identici.

**Il modo più semplice per compilare una fattura elettronica** è farlo tramite il tuo software di fatturazione o gestionale (se non ne hai uno, i gestionali [Danea Easyfatt](https://www.danea.it/reseller/ref?r=155894&d=ef) o [Fatture In Cloud](https://www.danea.it/reseller/ref?r=155894&d=ef) fanno al caso tuo!).

La procedura per fatturare è sempre la medesima. Redigi la fattura e poi, anzichè stamparla o salvarla in PDF per inviarla via e-mail, generi il file fattura nel formato XML in standard FatturaPA.

#### La differenza importante tra una fattura elettronica B2B (tra soggetti passivi IVA) una fattura alla Pubblica Amministrazione

Per sapere a chi recapitare la fattura elettronica il Sistema di Interscambio usa diversi metodi a seconda del tipo di destinatario:

• gli **uffici della Pubblica Amministrazione** sono identificati da un Codice Univoco Ufficio di 6 caratteri che va inserito obbligatoriamente in fattura;

- **• i consumatori:** al momento vige ancora un alone di mistero su come verranno identificati e dove verrà consegnata la fattura elettronica dal SdI (l'ipotesi più accreditata è che siano identificati dal Codice Fiscale e che SdI consegni nel [Cassetto Fiscale](http://www.agenziaentrate.gov.it/wps/content/Nsilib/Nsi/Servizi/ServiziTrasversali/Altri/Cassetto+fiscale/)). L'unica certezza è che il consumatore può chiedere che gli venga consegnata una copia cartacea (o PDF) della fattura;
- per **i destinatari B2B (imprese, professionisti, ecc…)** le strade di invio sono 2:
	- **1. PEC:** il file XML contiene l'indirizzo PEC del cliente al quale SdI inoltrerà la fattura.
	- **2. Codice destinatario SdI:** quando il cliente possiede un codice di accreditamento SdI, andrà usato questo codice per inviargli la fattura.

#### **Firmare digitalmente la fattura elettronica e inviarla tramite SdI**

Una volta che hai prodotto il tuo file XML sarà necessario firmarlo digitalmente tramite firma elettronica qualificata e poi inviarlo tramite il Sistema d'Interscambio al destinatario.

**La scelta più semplice** è affidare questo processo a un servizio tutto-incluso affiancato a un gestionale di fatturazione (come [Danea Easyfatt](https://www.danea.it/reseller/ref?r=155894&d=ef) o [Fatture in Cloud\)](https://www.danea.it/reseller/ref?r=155894&d=ef) semplificando l'invio al Sistema e la gestione delle risposte e l'interpretazione di eventuali messaggi di errore. Il servizio si occuperà di:

- **• Applicare la firma digitale** (elettronica qualificata) con riferimento temporale su ogni fattura.
- **• Inviare la fattura al Sistema di Interscambio**, tracciando l'intero percorso di validazione e accettazione (o scarto) del documento, e segnalando con tempestività eventuali problemi o anomalie.
- **• Effettuare la conservazione sostitutiva** del documento elettronico per 10 anni.

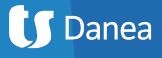

## **Ricezione e registrazione della fattura elettronica**

*"Ok, il Sistema di Interscambio è dove mando la fattura, ma come ricevere e registrare una fattura elettronica?"*

**Il SdI è una specie di postino!** Sarà il Sistema a farti pervenire la fattura una volta che avrà verificato i requisiti tecnici.

A te non resterà che importare la fattura elettronica nel tuo software per registrarla. Se invece ci tieni tanto a registrarla a mano non dovrai fare altro che aprire il file con un lettore idoneo e registrarla (anche se è probabile che nei primi tempi le aziende invieranno ai clienti anche una copia "tradizionale").

#### **Conservazione sostitutiva delle fatture elettroniche: cosa significa?**

La conservazione sostitutiva è una procedura informatica che permette di conferire valore legale nel tempo a un documento informatico equiparandolo all'originale cartaceo. La normativa prevede che i lotti di fatture elettroniche vengano **conservati per 10 anni sia da chi emette la fattura che da chi la riceve.**

**La conservazione è necessaria ai fini Civilistici e Fiscali:**

- La Legge di Bilancio 2018 stabilisce che l'**invio attraverso il Sistema di Interscambio** adempie all'obbligo di conservazione **ai soli fini fiscali**.
- Questo pone le imprese e le partite IVA davanti alla necessità di adempiere all'obbligo di conservazione **a fini civilistici** delle fatture elettroniche **in modo indipendente**.

**I requisiti tecnici previsti dalla normativa** sono particolarmente rigidi pertanto i costi per una soluzione *"fatta in casa"* sono impensabili per la maggior parte delle piccole realtà imprenditoriali.

**I vantaggi pratici** della conservazione sostitutiva sono evidenti e si ripercuotono su tutti i passaggi di stampa, stoccaggio e archiviazione:

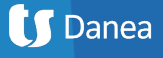

- eliminazione dei costi diretti (toner, carta, luoghi di conservazione);
- eliminazione del rischio di distruzione, corruzione o perdita;
- abbattimento dei tempi per ricerca e consultazione.

Anche in questo caso un **servizio tutto-incluso** per la fatturazione elettronica affiancato a un gestionale, come ad es [Danea Easyfatt](https://www.danea.it/reseller/ref?r=155894&d=ef) o [Fatture in Cloud,](https://www.danea.it/reseller/ref?r=155894&d=ef) è la soluzione migliore in quanto **delega tutto il processo** dalla firma ed invio tramite SdI fino alla conservazione sostitutiva ai fini civilistici e fiscali.

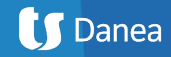

## **7 Motivi per cui è meglio affidarsi a un software gestionale per affrontare la fatturazione elettronica obbligatoria**

**L'adozione di un software di fatturazione ti semplifica la vita in molti modi.** Gestire quasi senza sforzi la fatturazione elettronica è solo uno di molti vantaggi:

- Puoi produrre fatture e preventivi in pochi attimi.
- Registrare gli acquisti rapidamente e tenere sempre sotto controllo costi e profitti.
- Grazie allo scadenziario automatico la gestione dei pagamenti in entrata e uscita è semplice e ti permette di programmare gli investimenti.
- Se hai un magazzino puoi gestirlo con il software in maniera rapida e precisa.

Questi sono tutti validi argomenti, ma in Danea pensiamo che i seguenti **7 punti**  siano i **motivi per i quali non puoi più fare a meno di un gestionale nel 2018 / 2019!**

- **1. Maggiore sopravvivenza:** i numeri parlano da soli, il tasso di "mortalità" delle imprese italiane entro 5 anni dall'apertura è in media il 40% (4 attività su 10 falliscono quindi entro il 5° anno), per le imprese che scelgono di dotarsi di un gestionale il tasso di mortalità entro 5 anni dall'avvio è solo al 6% (1 attività su 20 fallisce quindi entro il 5° anno) [[scopri i segreti delle imprese vincenti](https://www.danea.it/formazione/guide-pmi/imprenditori-imprese-vincenti/?utm_source=pdf&utm_medium=link&utm_campaign=pdf-fattura-elett-2018&utm_content=imprese-vincenti)].
- **2. Risparmio di tempo e denaro:** la gestione amministrativa e contabile è spesso una vera e propria voragine di tempo e denaro per le piccole imprese. L'uso di un gestionale permette di risparmiare molti soldi e tempo:
	- automatizzando attività di riconciliazione di crediti, solleciti, pagamenti e fatture;
	- automatizzando attività di ricerca e la compilazione di documenti: calcoli di imposte, arrotondamenti a norma di legge, ecc... ;
- gestendo in maniera automatica la numerazione di fatture, clienti, ddt, prodotti;
- aggiornandosi continuamente alle novità normative e fiscali;
- ricordando ogni scadenza in modo automatico grazie allo scadenzario che si auto-compila e la facilità con cui puoi aggiungere i tuoi promemoria. Inoltre, puoi inviare solleciti ai clienti smemorati e accordare fidi di credito.
- **3. Avere sotto controllo le tue finanze e farti pagare in tempo:** la corretta gestione della fatturazione è il primo passo essenziale per essere pagati in tempo. Questo assieme ai registri di prima nota e allo scadenziario ti permettono di avere sempre sott'occhio la salute della tua attività. Inoltre, un gestionale ti può aiutare integrandosi con l'home-banking e con modalità di pagamento come PayPal per gestire ancora più efficientemente la registrazione dei pagamenti.
- **4. Il commercialista diventa una Vera risorsa:** troppo spesso imprese e professionisti pagano il commercialista fior di quattrini per fare il lavoro di un *"qualsiasi ragioniere".* Non preferiresti sfruttare la competenza e professionalità del tuo commercialista per analizzare la situazione contabile, economica e patrimoniale della tua azienda e avere un quadro sempre aggiornato e completo permettendoti di fare scelte efficaci per la crescita degli affari?
- **5. Minori costi amministrativi:** il costo di gestione di errori e correzioni di fatture, ddt e simili è solitamente sottostimato se non addirittura ignorato. Una fattura errata nel migliore dei casi può farti perdere 20-30 minuti, ma nel peggiore può farti perdere 5-6 ore di lavoro e costarti una salata sanzione da parte dell'amministrazione finanziaria. Usare un gestionale riduce nettamente la possibilità di commettere errori e abbatte tempi e costi amministrativi.
- **6. Scelte finanziarie più efficaci:** a meno che la tua attività non si limiti a poche transazioni e fatture l'anno e rari acquisti, è facile perdere d'occhio e non approfittare di potenziali investimenti vantaggiosi. L'uso di un gestionale

ti permette di poter accedere e analizzare enormi quantità di dati in modo rapido e preciso. In ogni momento puoi infatti avere una visione dei flussi di cassa, i dati di vendita di specifici prodotti, la situazione di clienti e fornitori. Tutto in pochi clic!

- **7. Marketing, analisi e gestione dei clienti di qualità più elevata:** sai rispondere con assoluta certezza e precisione alle seguenti domande?
	- Quali sono i tuoi 3 migliori clienti e i 3 peggiori clienti a seconda di: volume di fatturato, prezzo di ordine medio, tipologia di prodotto venduto, pagamenti?
	- Sapresti dire su due piedi la situazione precisa di ogni tuo cliente: data ultimo ordine? media di acquisto? ritmo medio di acquisto? situazione crediti debiti? se ha ricevuto solleciti e quanti?
	- Conosci i tuoi prodotti: quelli con migliore marginalità? le dinamiche di rapporto prezzo di produzione/acquisto e prezzo di vendita sono in contrazione? in quale periodo dell'anno vendi di più lo specifico prodotto e con che variazione sulla media? quando è il momento migliore per un'offerta verso i clienti? hai giacenze che devono essere liberate velocemente?

A tutte queste domande può rispondere il tuo gestionale!

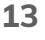

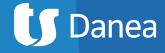

# **Ricapitolando: scadenze e soluzioni**

Le tappe fondamentali della normativa:

- **• 1° luglio 2018:** gli acquisti di carburante vengono documentati obbligatoriamente tramite fattura elettronica e il pagamento (ai fini detrattivi e deduttivi) deve avvenire tramite carte di credito, bancomat o simili.
- **• 1° gennaio 2019:** la fattura elettronica è l'unico metodo di fatturazione accettato (ne sono esclusi solo i soggetti in regime fiscale di vantaggio o regime forfettario).

#### *Qual è la soluzione migliore per gestire la fatturazione elettronica?*

L'adozione di un **software di fatturazione** aggiornato o di un **gestionale** è la soluzione più semplice per affrontare la fatturazione elettronica obbligatoria.

I software più usati in Italia da professionisti e piccole e medie imprese sono **Danea Easyfatt e Fatture in Cloud** che, abbinati ai **servizi di fatturazione elettronica**, ti permetteno di firmare, inviare e conservare le tue fatture elettroniche facilmente e senza pensieri.

#### **[Scopri subito Danea Easyfatt >](https://www.danea.it/reseller/ref?r=155894&d=ef)**

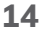

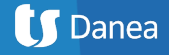